# TOOVIL 公交10路大站快车的时间表和线路图

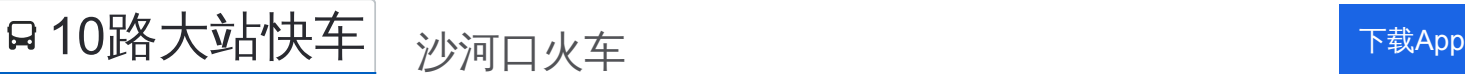

公交10大站快车((沙河口火车))共有2条行车路线。工作日的服务时间为: (1) 沙河口火车: 08:00 - 09:00(2) 百合山庄: 06:00 - 21:00 使用Moovit找到公交10路大站快车离你最近的站点,以及公交10路大站快车下班车的到站时间。

# 方向**:** 沙河口火车

22 站 [查看时间表](https://moovitapp.com/dalian___%E5%A4%A7%E8%BF%9E-5377/lines/10%E8%B7%AF%E5%A4%A7%E7%AB%99%E5%BF%AB%E8%BD%A6/686555/2882006/zh-cn?ref=2&poiType=line&customerId=4908&af_sub8=%2Findex%2Fzh-cn%2Fline-pdf-Dalian___%25E5%25A4%25A7%25E8%25BF%259E-5377-1105781-686555&utm_source=line_pdf&utm_medium=organic&utm_term=%E6%B2%99%E6%B2%B3%E5%8F%A3%E7%81%AB%E8%BD%A6)

百合山庄

大有恬园

王家村

凌水镇

海事大学

轻工学校

弘基书香园

东北财经大学

数码广场

软件园

软件园路

高家村

知邻园

净水厂

熟食品交易中心

黄河桥

大连交通大学

盖州街

至诚街

五四广场

兴工街

沙河口火车站

公交**10**路大站快车的时间表

往沙河口火车方向的时间表

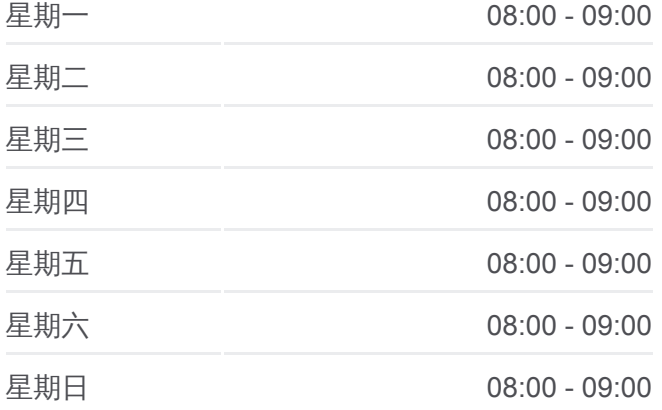

公交**10**路大站快车的信息 方向**:** 沙河口火车 站点数量**:** 22 行车时间**:** 38 分 途经站点**:**

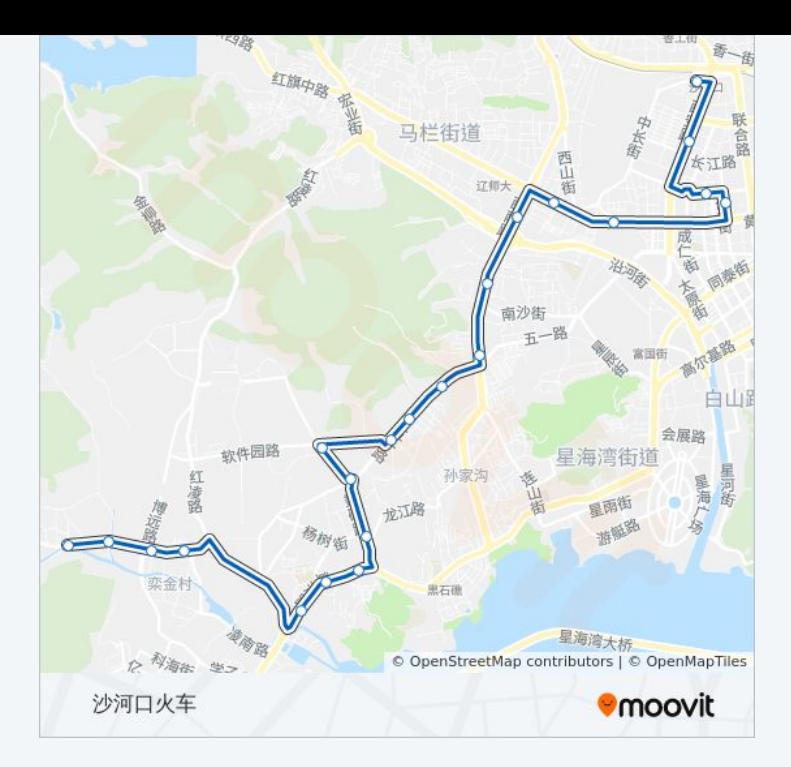

# 方向**:** 百合山庄 7 站 [查看时间表](https://moovitapp.com/dalian___%E5%A4%A7%E8%BF%9E-5377/lines/10%E8%B7%AF%E5%A4%A7%E7%AB%99%E5%BF%AB%E8%BD%A6/686555/2882005/zh-cn?ref=2&poiType=line&customerId=4908&af_sub8=%2Findex%2Fzh-cn%2Fline-pdf-Dalian___%25E5%25A4%25A7%25E8%25BF%259E-5377-1105781-686555&utm_source=line_pdf&utm_medium=organic&utm_term=%E6%B2%99%E6%B2%B3%E5%8F%A3%E7%81%AB%E8%BD%A6)

沙河口火车站

西安路

大连交通大学

熟食品交易中心

软件园

大有恬园

百合山庄

### 公交**10**路大站快车的时间表 往百合山庄方向的时间表

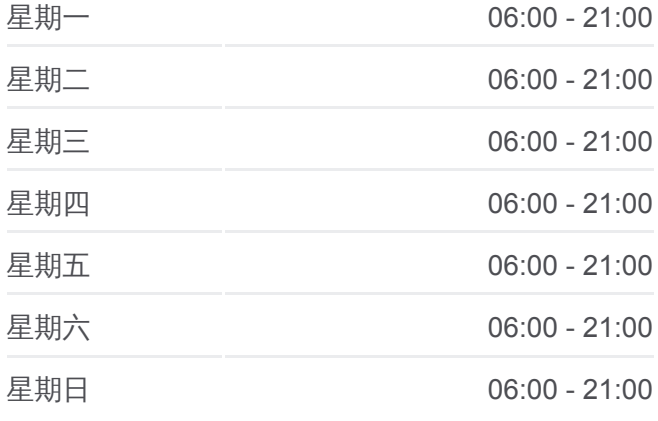

#### 公交**10**路大站快车的信息

方向**:** 百合山庄 站点数量**:**  7 行车时间**:** 15 分 途经站点 **:**

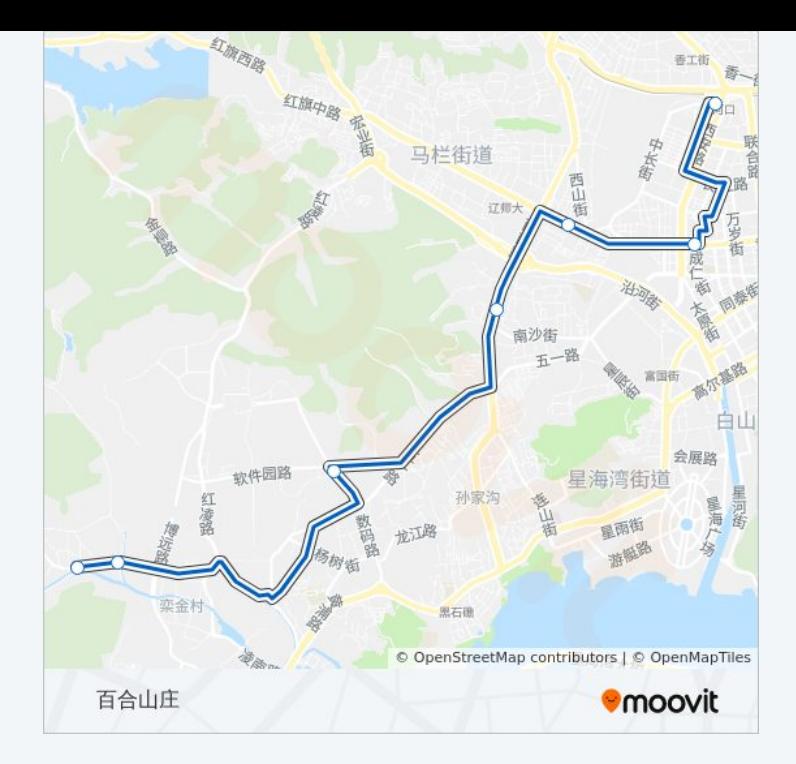

你可以在moovitapp.com下载公交10路大站快车的PDF时间表和线路图。使 用Moovit[应用程式](https://moovitapp.com/dalian___%E5%A4%A7%E8%BF%9E-5377/lines/10%E8%B7%AF%E5%A4%A7%E7%AB%99%E5%BF%AB%E8%BD%A6/686555/2882006/zh-cn?ref=2&poiType=line&customerId=4908&af_sub8=%2Findex%2Fzh-cn%2Fline-pdf-Dalian___%25E5%25A4%25A7%25E8%25BF%259E-5377-1105781-686555&utm_source=line_pdf&utm_medium=organic&utm_term=%E6%B2%99%E6%B2%B3%E5%8F%A3%E7%81%AB%E8%BD%A6)查询大连的实时公交、列车时刻表以及公共交通出行指 南。

关于[Moovit](https://editor.moovitapp.com/web/community?campaign=line_pdf&utm_source=line_pdf&utm_medium=organic&utm_term=%E6%B2%99%E6%B2%B3%E5%8F%A3%E7%81%AB%E8%BD%A6&lang=en) · MaaS[解决方案](https://moovit.com/maas-solutions/?utm_source=line_pdf&utm_medium=organic&utm_term=%E6%B2%99%E6%B2%B3%E5%8F%A3%E7%81%AB%E8%BD%A6) · [城市列表](https://moovitapp.com/index/zh-cn/%E5%85%AC%E5%85%B1%E4%BA%A4%E9%80%9A-countries?utm_source=line_pdf&utm_medium=organic&utm_term=%E6%B2%99%E6%B2%B3%E5%8F%A3%E7%81%AB%E8%BD%A6) · Moovit社区

© 2024 Moovit - 保留所有权利

查看实时到站时间

Use Web App <br>
Supp <br>
Supp <br>
Supp <br>
T载 **ENGELER** Google Play